Usuário: linx\_multimarcas Senha: linx\_multimarcas

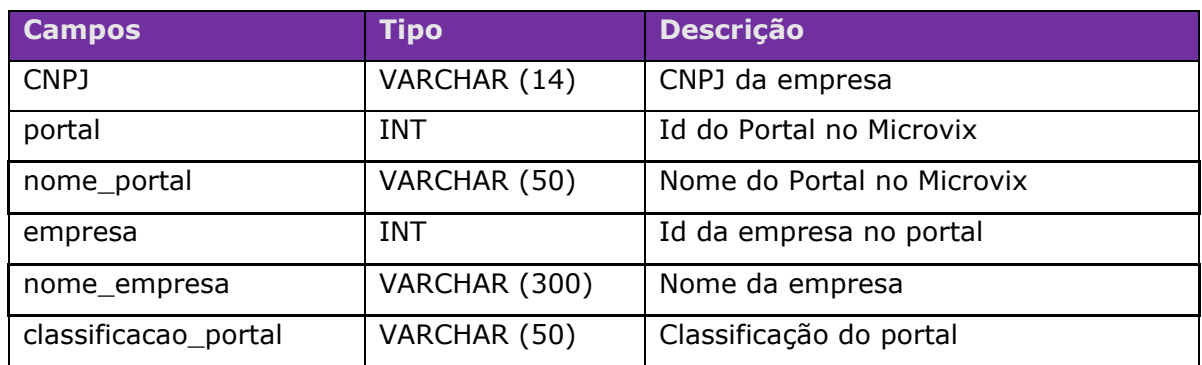

### Método **MultimarcasCNPJs** (Retorna os CNPJs da multimarcas):

# Parâmetros de consulta do método **MultimarcasCNPJs:**

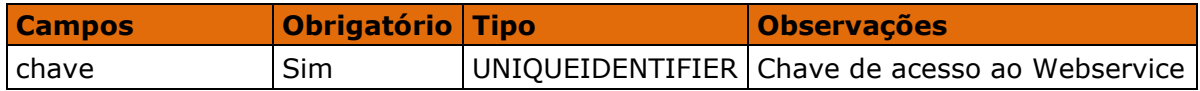

# Método **MultimarcasConsultaClientesFornec** (Retorna os Clientes/Fornecedores):

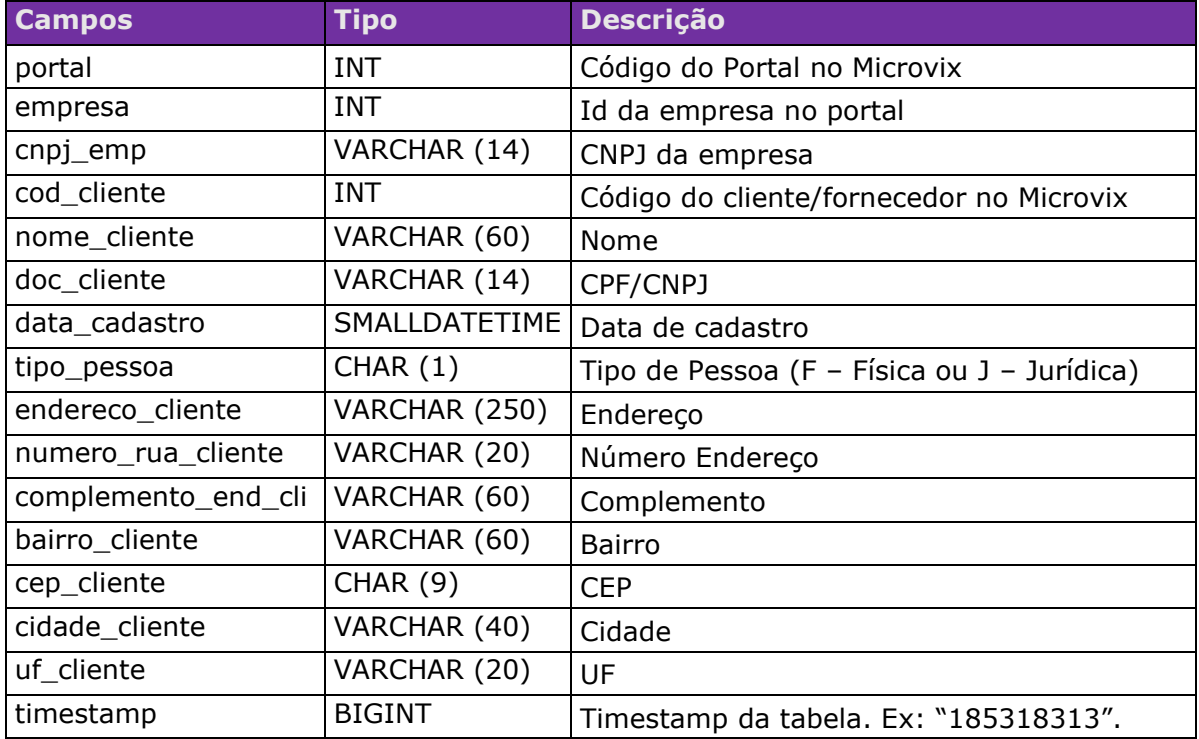

# Parâmetros de consulta do método **MultimarcasConsultaClientesFornec:**

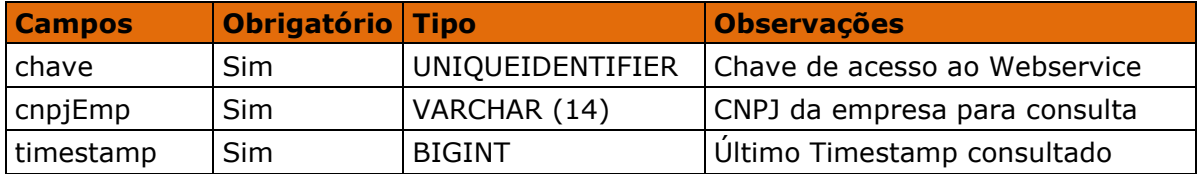

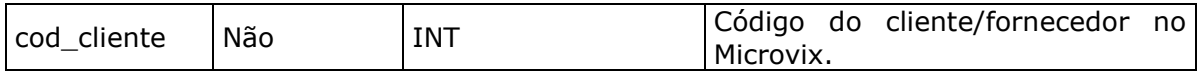

### Método **MultimarcasConsultaProdutosDetalhes** (Retorna saldo dos produtos de

acordo com o CNPJ informado):

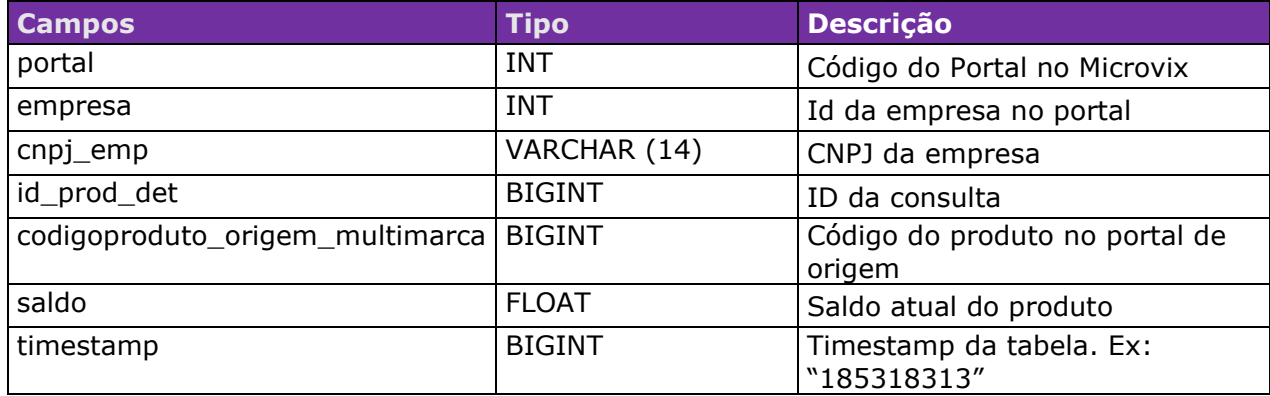

## Parâmetros de consulta do método **MultimarcasConsultaProdutosDetalhes:**

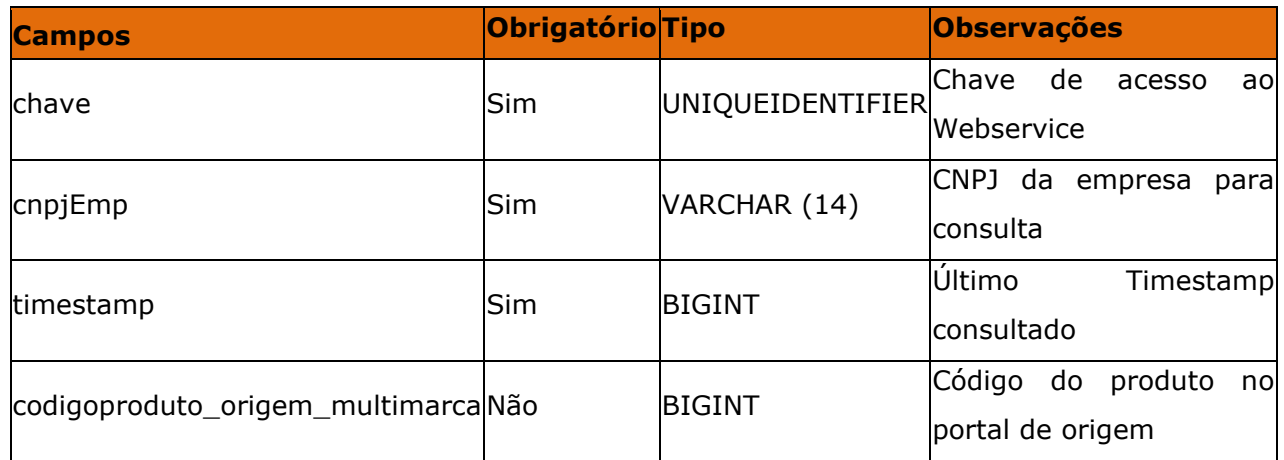

### Método **MultimarcasConsultaMovimento** (Retorna as movimentações de entradas

e saídas de acordo com o CNPJ informado):

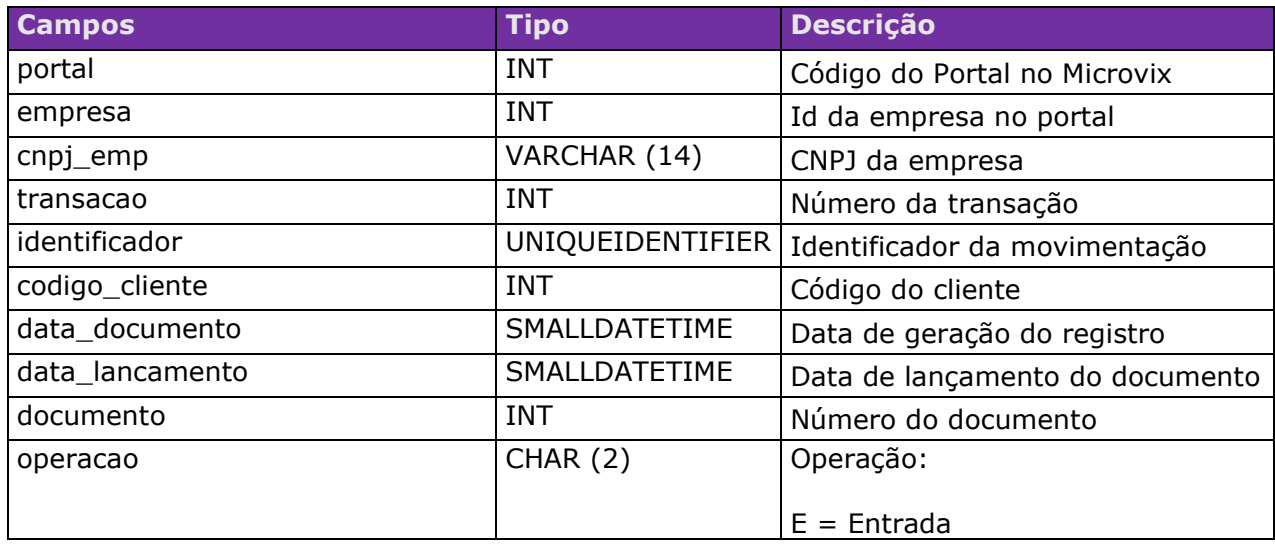

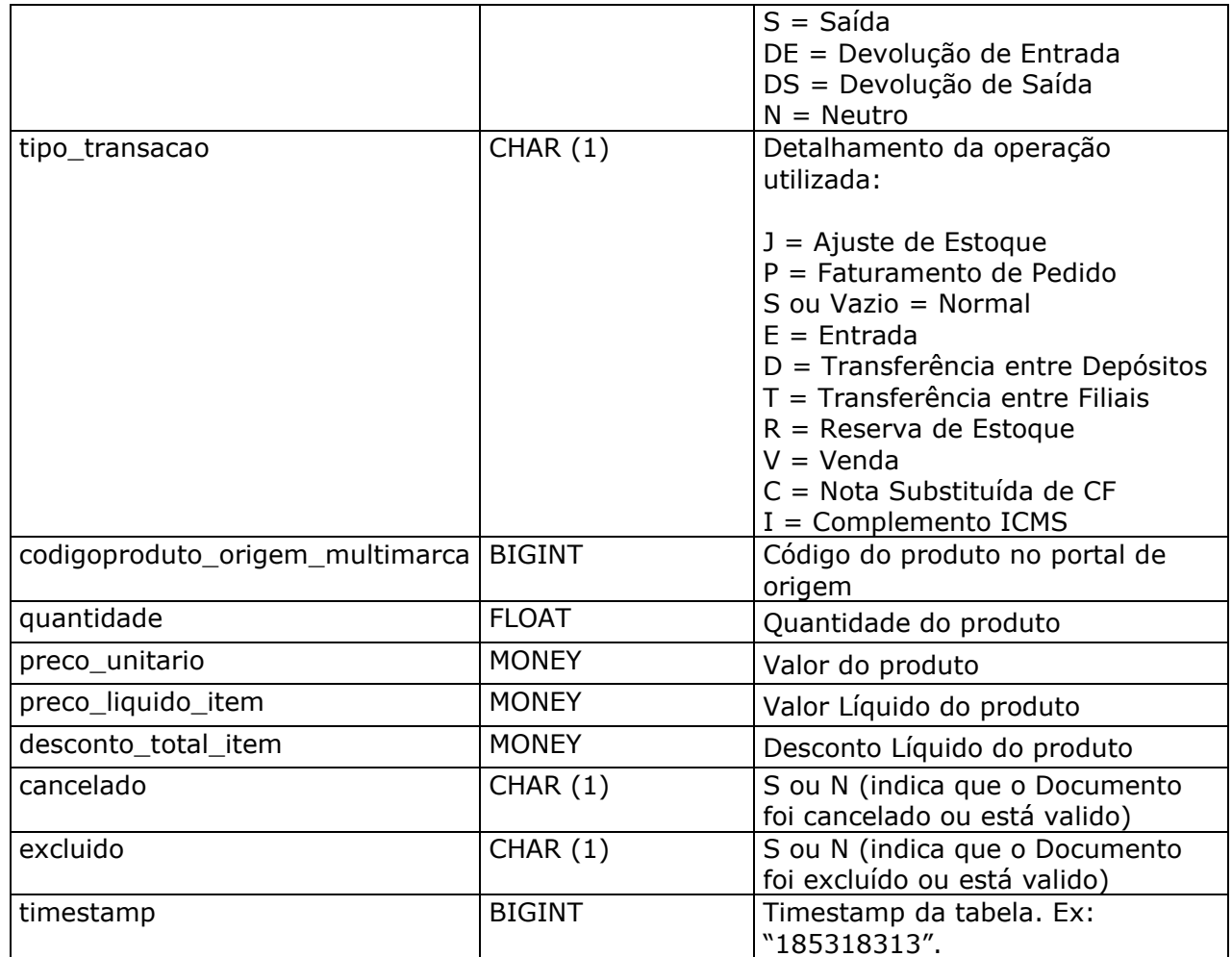

## Parâmetros de consulta do método **MultimarcasConsultaMovimento:**

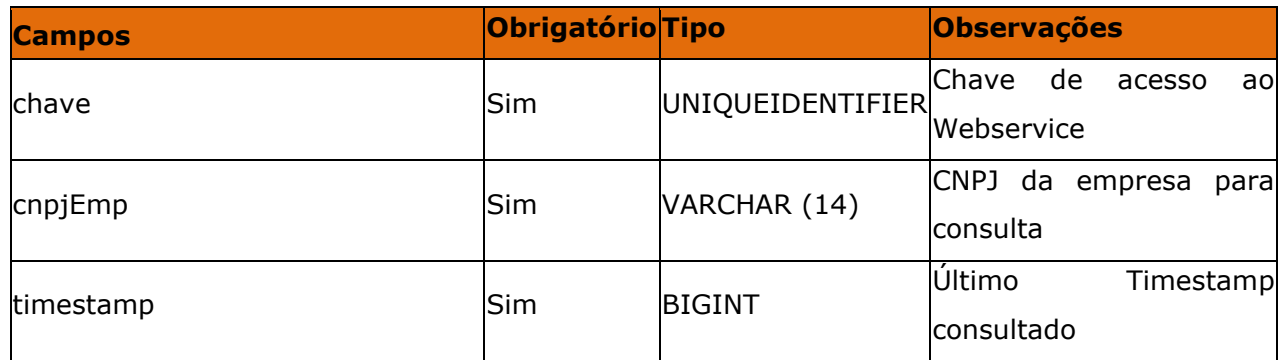